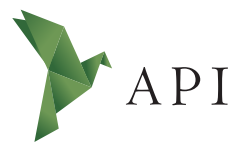

#### **Zeitschriftenartikel**

*Begutachtet*

#### **Begutachtet:**

*Prof. Christine Gläser HAW Hamburg Deutschland*

**Erhalten:** *17. Dezember 2023* **Akzeptiert:** *03. Januar 2024* **Publiziert:** *30. Januar 2024*

#### **Copyright:**

*© Bettina Herrmann. Dieses Werk steht unter der [Lizenz](https://creativecommons.org/licenses/by/4.0/deed.de)  [Creative Commons Namens](https://creativecommons.org/licenses/by/4.0/deed.de)[nennung 4.0 International \(CC BY 4.0\)](https://creativecommons.org/licenses/by/4.0/deed.de).*

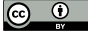

#### **Empfohlene Zitierung:**

HERRMANN, Bettina, 2024: Frauen in Rot. Ein Projekt zur Verringerung der Geschlechterkluft in der deutschsprachigen Wikipedia. In: *API Magazin* **5**(1) [Online] Verfügbar unter: [DOI 10.15460/](https://doi.org/10.15460/apimagazin.2024.5.1.185) [apimagazin.2024.5.1.185](https://doi.org/10.15460/apimagazin.2024.5.1.185)

# **Frauen in Rot Ein Projekt zur Verringerung der Geschlechterkluft in der deutschsprachigen Wikipedia**

# **Bettina Herrmann<sup>1\*</sup>**

- $1$  Hochschule für Angewandte Wissenschaften Hamburg, Deutschland Studentin im 3. Semester des Masterstudiengangs Digitale Transformation der Informations- und Medienwirtschaft
- \* Korrespondenz: [redaktion-api@haw-hamburg.de](mailto:redaktion-api@haw-hamburg.de)

## **Zusammenfassung**

Wikipedia weist einen Gender Bias auf. Dieser auf das Geschlecht bezogene Verzerrungsaspekt macht sich zum Beispiel daran fest, dass nur rund 17,5 % aller biografischen deutschsprachigen Wikipedia-Artikel Frauen behandeln. Das Projekt "Frauen in Rot" möchte dies ändern. Dieses Reflexionspapier illustriert den Prozess, als Neuling auf Wikipedia einen Artikel zu schreiben und einen Beitrag zu diesem Projekt zu leisten.

**Schlagwörter**: Wikipedia, Gender, Open Access, Gender Bias

# **Women in Red A project to minimise the gender gap on German Wikipedia**

## **Abstract**

There is a gender bias in Wikipedia, particularly when looking at biographies. Only 17,5 % of biographies on German Wikipedia are about women. The project "Women in Red" aims to change this. This reflection paper shows the process of writing an article on Wikipedia as a complete beginner and thus contributing to the project.

**Keywords**: Wikipedia, Gender, Open Access, Gender Bias

## **1 Einleitung**

Wikipedia bietet als Online-Enzyklopädie mit großer Reichweite nicht nur freien Zugang zu Wissen, sondern auch die Möglichkeit zur Mitwirkung und nimmt so einen hohen Stellenwert im Alltag vieler Menschen ein. Inhaltliche Ausgewogenheit und Gleichberechtigung sollten deshalb Standard sein. Jedoch zeigt sich, dass die Enzyklopädie sowohl inhaltlich als auch bezüglich der Autor\*innenschaft stark männerdominiert ist.

Diese Schieflage wird durch das Beispiel der Physikerin Donna Strickland gut illustriert: 2014 wird ein Eintrag über sie erstellt, der wegen Irrelevanz sehr schnell wieder gelöscht wird. Ihre Arbeit wird nicht als bedeutend genug angesehen. Nur vier Jahre später erhält sie einen Nobelpreis ([Tripodi 2023,](#page-9-0) S. 1688). Frauen wie sie sind auf Wikipedia unterrepräsentiert.

Im Rahmen des Seminars "Produktion und Distribution digitaler Medieninhalte" des Masterstudiengangs Digitale Transformation der Informations- und Medienwirtschaft haben sich die teilnehmenden Studierenden mit den Themen Open Access in der Wissenschaft und Zugang zu Wissen beschäftigt. Zum Abschluss des Seminars wird eine Arbeit angefertigt, die diese Themen aufgreift. So entstand eine Beteiligung am Wikipedia-Projekt "Frauen in Rot", das das Problem der Unterrepräsentation von Frauen angehen möchte. Der Entstehungsprozess soll im folgenden Text reflektiert werden. Das Ergebnis ist online einsehbar.<sup>1</sup>

Dieses Reflexionspapier behandelt zunächst exemplarisch die Literatur zum Gender Bias in der Wikipedia und stellt dann das Projekt "Frauen in Rot" vor, bevor der Prozess des Schreibens eines Wikipedia-Eintrags illustriert wird.

## **2 Gender Bias in der Wikipedia**

In diesem Kapitel soll der Gender Bias in der Wikipedia umrissen werden. Ein Gendergap ist zunächst eindeutig erkennbar, wenn man sich die Anzahl der biografischen Wikipedia-Einträge über Frauen ansieht. In der englischsprachigen, also der größten Wikipedia, existieren derzeit insgesamt 1.972.904 Biografien, von denen nur 388.507 von Frauen handeln, was 19,69 % entspricht ([Wikipedia 2023a](#page-10-0)). In der deutschsprachigen Wikipedia ist dieser Prozentsatz noch niedriger. Von 921.852 Biografien behandeln 162.276 Frauen, also 17,6 % ([Wikipedia 2023b\)](#page-10-1). Von einer Parität ist die Enzyklopädie weit entfernt.

Krause ([2022](#page-9-1), S. 379) untersuchte deutschsprachige Biografien von Personen mit dem Geburtsjahr 1996-2000, um die Frage zu beantworten, ob weibliche Biografien nur so stark in der Minderheit liegen, weil historisch gesehen Frauen weniger rele-

https://de.wikipedia.org/wiki/June\_Millington [online, Zugriff am 30.11.2023].

vant waren, somit weniger Quellen existieren und deshalb weniger Einträge in der Wikipedia erstellt werden. Diesem Argument folgend müsste die Verteilung bei modernen Personen gleichmäßiger aussehen. Die Forscherin stellte fest, dass in ihrer Stichprobe 29,16 % der Biografien von Frauen handeln. Diese Zahl liegt zwar gut 12 Prozentpunkte über dem Gesamtanteil aller Biografien über Frauen, ist aber immer noch weit von einem Gleichgewicht entfernt. Auch die Textlänge der weiblichen Biografien war tendenziell kürzer als die der männlichen [\(Krause 2022,](#page-9-1) S. 382). Ein Bias besteht also auch in dieser Altersgruppe fort.

Tripodi [\(2023,](#page-9-0) S. 1700) merkt an, dass weiblich assoziierte Themen in der Wikipedia mit einer größeren Wahrscheinlichkeit als nicht beachtenswert angesehen werden, selbst wenn sie die Relevanzkriterien erfüllen. Die Gründe hierfür sieht sie in der Annahme, dass Frauen in der Gesellschaft generell als weniger nennenswert eingestuft werden sowie dass Wikipedia-Autorinnen tendenziell einen niedrigeren Stellenwert in der Hierarchie der Enzyklopädie einnehmen. Wagner et al. [\(2016,](#page-9-2) S. 2) sehen eine leichte "gläserne Decke" für Frauen in der Wikipedia. Besonders wird die Relevanz von Frauen, die eher lokal als global bedeutend sind, in Frage gestellt.

Auch innerhalb der Leser\*innenschaft zeigt sich eine Überrepräsentation von Männern. Circa zwei Drittel der Leser\*innen sind männlich. Außerdem lesen Männer eher Biografien über Männer und Frauen eher solche über Frauen [\(Johnson et al.](#page-9-3)  [2021](#page-9-3), S. 254). Die Autor\*innenschaft zeigt noch weniger Frauen auf: nur 6-15 % der Wikipedianer\*innen sind weiblich ([Kemper und Schönwetter 2015](#page-9-4), S. 272).

Doch nicht nur in der bloßen Anzahl an Einträgen liegt ein Ungleichgewicht. Auch die Art und Weise, wie Männer und Frauen auf Wikipedia porträtiert werden, unterscheidet sich. Wagner et al. [\(2015,](#page-9-5) S. 458) identifizieren einen lexikalischen Bias in ihrer Betrachtung von biografischen Artikeln über Männer und Frauen. Weibliche Biografien enthalten häufig Wörter, die darauf hinweisen, dass es sich um eine Frau handelt, während das bei Männern nicht der Fall ist. Die Forscher\*innen gehen davon aus, dass dem so ist, weil Männlichkeit als das "Null-Gender" gesehen wird, standardmäßig also von diesem Geschlecht ausgegangen wird. Sie stellten auch fest, dass in Artikeln über Frauen überproportional häufig auf den Beziehungsstatus und familiäre Angelegenheiten eingegangen wird. Graells-Garrido et al. ([2015,](#page-9-6) S. 171) zeigen auf, dass in der Wikipedia vor allem Wörter aus den Themenbereichen Künste, Geschlecht und Familie mit Frauen assoziiert werden, während es bei Männern vornehmlich Sport ist. Außerdem kommen in Artikeln über Frauen häufig die Konzepte "ihr Ehemann" und "die erste Frau" vor. Es wird also weniger über die Leistungen der Frau gesprochen als darüber, wer ihr Ehemann ist oder den Fakt, dass sie etwas Bestimmtes als erste Frau getan oder erreicht hat.

Beide Studien konnten außerdem herausstellen, dass ein Gender Bias in der Netzwerkstruktur der Biografien entsteht. Netzwerkstruktur meint hier die Anzahl der Verlinkungen in den Artikeln. Die Relevanz von Wikipedia-Einträgen wird unter anderem an dieser Kennzahl festgemacht. Weibliche Biografien enthalten eher Links zu anderen weiblichen Biografien als zu männlichen und eine Analyse der Links ergab, dass Artikeln über Männer durch diese Netzwerkstruktur mehr Wichtigkeit zuge-sprochen wird [\(Graells-Garrido et al. 2015](#page-9-6), S. 172). Wagner et al. ([2015](#page-9-5), S. 458) zeigten in ihrer Studie, dass Männer vor allem in der englischen, deutschen und russischen Wikipedia zentraler platziert sind als Frauen.

Feministische Kritiker\*innen sehen in den Gender-Strukturen in der Wikipedia eine Spiegelung der Machtstrukturen der realen Welt [\(Kemper und Schönwetter 2015](#page-9-4), S. 271). Obwohl die Enzyklopädie den Zugang zu Wissen "demokratisieren" möchte [\(Steinert 2023,](#page-9-7) S. 58), werden gesellschaftliche Ungleichheiten innerhalb dieses Vorhabens reproduziert. Frauen werden beispielsweise durch das Mehr an Care-Arbeit, das sie durchschnittlich zu leisten haben, an einer verstärkten Teilhabe an der Wikipedia gehindert [\(Steinert 2023,](#page-9-7) S. 60). Auch sexistische Verhaltensweisen inner-halb der Community können abschreckend wirken ([Kemper und Schönwetter 2015](#page-9-4), S. 274). Wikipedia beruft sich auf Neutralität und die Möglichkeit der Teilhabe aller. Machtstrukturen werden nicht benannt. Doch "[d]ieses Nicht-Markieren ist ein bedeutender Mechanismus, über den sich Männlichkeit als machtvolle Position auch im Internet reproduzieren kann. Das Beharren darauf verhindert Artikulationen gegen hegemonialer Projekte" [\(Kemper und Schönwetter](#page-9-4) 2015, S. 287).

Auch wenn diese Strukturen sehr gefestigt und undurchdringbar scheinen, ruft Steinert [\(2023,](#page-9-7) S. 63) zur Teilhabe auf. Die Aufklärung über die "Logik der Plattform" und das Verwenden von gendersensibler Sprache im Rahmen der Möglichkeiten, die das vorgeschriebene generische Maskulinum bietet, bieten Potenzial für Intervention. Das Schreiben von Artikeln über Frauen ist eine Maßnahme, um deren Repräsentation zu verbessern.

# **3 Frauen in Rot**

Der in Kapitel 2 beschriebene Gendergap bleibt nicht unkommentiert. Einige Wikipedia-Nutzer\*innen haben es sich zum Ziel gemacht, diese Lücke zu verringern. Daraus entstand eine Reihe von Projekten mit feministischem Anspruch. Eines davon ist "Frauen in Rot". Das Projekt entstand 2016 ursprünglich in der englischsprachigen Wikipedia unter dem Namen "Women in Red" und wurde von den Wikipedia-Nutzer\*innen Roger Bamkin und Rosie Stephenson-Goodknight ins Leben gerufen<sup>2</sup>. Ziel ist es, mehr biografische Artikel über Frauen zu erstellen. Dafür werden in erster Linie "rote Links" gesammelt, also Verlinkungen auf Einträge, die noch nicht existieren. Diese Links ergeben eine lange Liste an bedeutenden Frauen, die noch keinen Eintrag haben.

<sup>2</sup> https://de.wikipedia.org/wiki/Women\_in\_Red [online, Zugriff am 30.11.2023].

Das internationale Projekt besteht derzeit in 32 Sprachen. Im deutschsprachigen Raum führt "Frauen in Rot" mehrere Listen mit roten Links. Oft handelt es sich um Artikel, die in anderen Sprachen bereits existieren, jedoch nicht auf deutsch. Seit Beginn des Projekts wurden 716 Biografien in deutscher Sprache erstellt<sup>3</sup>. Diese konkreten Ergebnisse geben einen Eindruck davon, wie die Initiative wirkt. Auch die Presse berichtete über das Problem, unter anderem die Süddeutsche Zeitung und die Frankfurter Rundschau<sup>4</sup>. "Frauen in Rot" wurde zudem Gegenstand von universitären Seminaren, so zum Beispiel an der Universität Wien und der Universität Mannheim<sup>5</sup>.

Daneben exis�eren weitere Vorhaben zur Schließung des Gendergaps und zur Unterstützung von Frauen in der Wikipedia. Zu nennen ist hier beispielsweise das Projekt "Wiki Loves Women" mit der "#SheSaid"-Kampagne, das darauf abzielt, mehr Aufmerksamkeit für bedeutende afrikanische Frauen auf Wikipedia zu schaffen<sup>6</sup>. Das "Wiki Riot Squad" veranstaltet sogenannte Edit-A-Thons, bei denen kollaborativ Artikel erstellt werden, sowie Seminare und Schreibwerkstätten<sup>7</sup>. Im Rahmen von "WomenEdit" finden Vernetzungstreffen für Frauen auf Wikipedia statt<sup>8</sup>. Weitere Treffen und Edit-A-Thons in Deutschland sind auf der Projektseite "Frauen" gelistet: https://de.wikipedia.org/wiki/Wikipedia:WikiProjekt\_Frauen/ Edit-a-thons.

Das sind nur einige Beispiele, die illustrieren, dass das Problem der Gendergap auf Wikipedia keinesfalls unbeachtet bleibt.

#### **4 Verfassen und Veröffentlichen eines Wikipedia-Artikels**

Nachdem die Entscheidung gefallen war, einen Wikipedia-Artikel zu schreiben, war mir recht schnell klar, dass es ein biografischer Artikel über eine Frau werden sollte. In einem früheren Seminar meines Studiums hatte ich eine Studie zu dem Gendergap in Wikipedia gelesen und war daher bereits grob über die "Schieflage" in der Enzyklopädie im Bilde. Nach einer kurzen Google-Suche zu dem Thema stieß ich schnell auf "Frauen in Rot" und beschloss, mich daran zu beteiligen.

Nachdem ich mich über das Projekt informiert hatte, überlegte ich, welche Persönlichkeit für mich in Frage kam. Den Auswahlprozess engte ich durch bestimmte

<sup>3</sup> https://de.wikipedia.org/wiki/Wikipedia:WikiProjekt\_Frauen/Frauen\_in\_Rot/Ergebnisse [online, Zugriff am 30.11.2023].

<sup>4</sup> https://www.fr.de/zukunft/storys/technologie/wikipedia-das-gesammelte-wissen-der-maenner-90576847.html#google\_vignette; https://www.sueddeutsche.de/digital/wikipedia-frauen-maenner-1.5173285 [online, Zugriff am 30.11.2023].

<sup>5</sup> https://thirdmission.univie.ac.at/fileadmin/user\_upload/i\_thirdmission/2020\_Service\_Learning/ Frauen\_in\_Rot\_Template.pdf und https://www.phil.uni-mannheim.de/germanistische-linguistik/ team/dr-maja-linthe/forschungsprojekte/das-projekt-frauen-in-rot/ [online, Zugriff am 30.11.2023].

<sup>6</sup> https://meta.wikimedia.org/wiki/Wiki\_Loves\_Women/SheSaid [online, Zugriff am 30.11.2023].

<sup>7</sup> https://de.wikipedia.org/wiki/Wikipedia:Wiki\_Riot\_Squad [online, Zugriff am 30.11.2023]. 8 https://de.wikipedia.org/wiki/Wikipedia:WomenEdit [online, Zugriff am 30.11.2023].

Kriterien ein. Zunächst sollte die Person möglichst aus dem deutsch- oder englischsprachigen Raum stammen, da ich so sicherstellen konnte, alle Quellen lesen und verstehen zu können. Außerdem wollte ich über einen noch lebenden oder in den letzten 50 Jahren verstorbenen Menschen schreiben, um die Recherche zu erleichtern. Über Personen, die schon länger tot sind, existieren wahrscheinlich weniger Online-Quellen, so meine Vermutung. Zuletzt wollte ich eine Person aus einem Gebiet auswählen, welches mich persönlich interessiert. Deshalb schaute ich mir die Listen mit Artikelwünschen in den Bereichen Musik und Literatur auf der Projektseite an. Mir fielen ein paar Namen auf, die ich kannte. Aus dieser Vorauswahl suchte ich schlussendlich die Musikerin June Millington aus.

Millington war Teil der Rock-Band Fanny. Über die Gruppe wurde 2021 eine Dokumentation veröffentlicht, die ich im Kino gesehen habe. Millingtons Lebensgeschichte beeindruckte mich, weshalb ich einen deutschsprachigen Artikel angebracht fand. Bei der Auswahl der Person musste allerdings aufgepasst werden: nicht alle Frauen, die auf den Listen auf der Projektseite von "Frauen in Rot" zu finden sind, entsprechen automatisch den sogenannten Relevanzkriterien von Wikipedia. Ich las diese Kriterien und fragte zusätzlich beim Relevanzcheck nach, um sicherzugehen, dass ein Artikel über June Millington nicht gelöscht werden würde. Im Übrigen ist die deutsche Wikipedia hier strenger als die englische, wie mir eine Nutzerin mitteilte.

Im nächsten Schritt erstellte ich ein Benutzerkonto. Man wird von Wikipedia auf eine nutzer\*innenfreundliche Art und Weise durch diesen Prozess geleitet. Zunächst gibt man an, in welchen Themenbereichen man gerne Bearbeitungen vornehmen möchte. Dann kann man mit Hilfe einer knappen Anleitung erste einfache Bearbeitungen zum Üben durchführen. Hier muss lediglich redigiert werden, das heißt, die betroffenen Artikel benötigten nur kleine Veränderungen wie Grammatikkorrekturen oder das Hinzufügen von nicht essentiellen fehlenden Angaben. In meinem Fall habe ich auf der Wikipedia-Seite einer Schweizer Autorin die fehlenden ISBNs in der Liste ihrer Werke nachgetragen (s. Abb. 1).

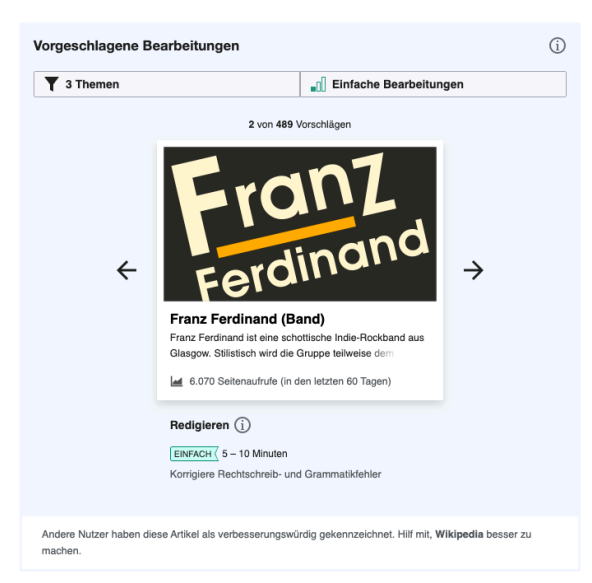

*Abb. 1: Vorschlag zum Redigieren*

Aufgefallen ist mir in den ersten 48 Stunden nach meiner Anmeldung die große Hilfsbereitschaft der Wikipedia-Community. Wikipedia selbst weist allen neuen Nutzer\*innen nach der Erstanmeldung einen "Lotsen", also ein\*en erfahrenere\*n Nutzer\*in zu, der\*die bei Fragen zur Verfügung steht. Auch sonst wurde mir stets innerhalb von einer Stunde geholfen. Bevor ich mit dem Schreiben begann, habe ich mehrere Fragen auf unterschiedlichen Diskussionsseiten gestellt. Nicht nur haben mir andere Nutzer\*innen immer sehr schnell geantwortet, sondern ich wurde auch ausdrücklich ermutigt, jegliche Fragen, die aufkommen würden, zu stellen. Außerdem hat eine Nutzerin mich auf ein Vernetzungstreffen für Wikipedia-Autor\*innen in Kassel eingeladen. Der Wille nach Austausch und die Bereitschaft, neue Mitglieder einzubinden, scheint also bei einigen Nutzer\*innen groß zu sein.

Über verschiedene Tutorial-Seiten<sup>9</sup> für das Schreiben von Artikeln allgemein und das Schreiben von Biografien im Speziellen stieg ich in den Prozess ein. Auf der Hilfe-Seite für Übersetzungen las ich den Tipp, dass man den englischen Artikel per Importantrag auf eine Benutzerunterseite des eigenen Profils verschieben sollte. So sollte die Versionsgeschichte des englischen Artikels beibehalten und gleichzeitig die ungehinderte Bearbeitung des neuen deutschen Artikels vor der Veröffentlichung ermöglicht werden. Wenn man einfach nur auf "Neuen Artikel erstellen" klicken würde, müsste man direkt den kompletten Artikel schreiben, da er sofort nach Fertigstellung veröffentlicht und für Anfechtungen oder Löschung durch andere Nutzer\*innen anfällig wird, sollte er unvollständig oder anderweitig fehlerhaft sein. Eine Nutzerin, die mir Tipps gegeben hatte, sagte mir dann allerdings, dass ich den englischen Artikel nicht importieren solle, da die Versionsgeschichte stören würde – es herrscht scheinbar keine Einigkeit in den Details, was die Best Practice angeht.

<sup>9</sup> https://de.wikipedia.org/wiki/Wikipedia:Tutorial; https://de.wikipedia.org/wiki/Wikipedia: Formatvorlage\_Biografie; https://de.wikipedia.org/wiki/Wikipedia:Biografie; https://de.wikipedia. org/wiki/Wikipedia:Übersetzungen [online, Zugriff am 30.11.2023].

Nun begann ich meine Recherche. Dafür las ich eine Vielzahl von Online-Artikel über June Millington, die ich hauptsächlich über Google-Suchen zu ihrem Namen, dem Namen ihrer Schwester, der Band Fanny und den Namen ihrer Partnerin Ann Hackler sammelte. Millington hat außerdem eine Autobiografie veröffentlicht, zu der ich leider über keine Bibliothek Zugang hatte. Glücklicherweise konnte ich über Google Scholar zumindest einen Ausschnitt des Buches finden, der mit in den Artikel einfloss.

Wikimedia Commons ist eine von der Wikimedia Foundation betriebene Datenbank für frei verwendbare Bilder, Videos und Audiodateien.<sup>10</sup> Hier konnte ich über den Suchbegriff "Fanny" ein geeignetes Bild von June Millington und ihrer Schwester Jean für den Wikipedia-Eintrag finden. Wenn man Wikimedia Commons für Artikel nutzt, werden die Lizenzen der Bilder automatisch korrekt eingetragen und man riskiert keine Urheberrechtsverletzung.

Das Schreiben des Artikels verlief unproblematisch. Die Struktur betreffend orientierte ich mich an anderen Biografien über Musiker\*innen und ordnete die von mir recherchierten Informationen dementsprechend. Die Benutzeroberfläche des Texteditors funktionierte intuitiv und war benutzer\*innenfreundlich (s. Abb. 2).

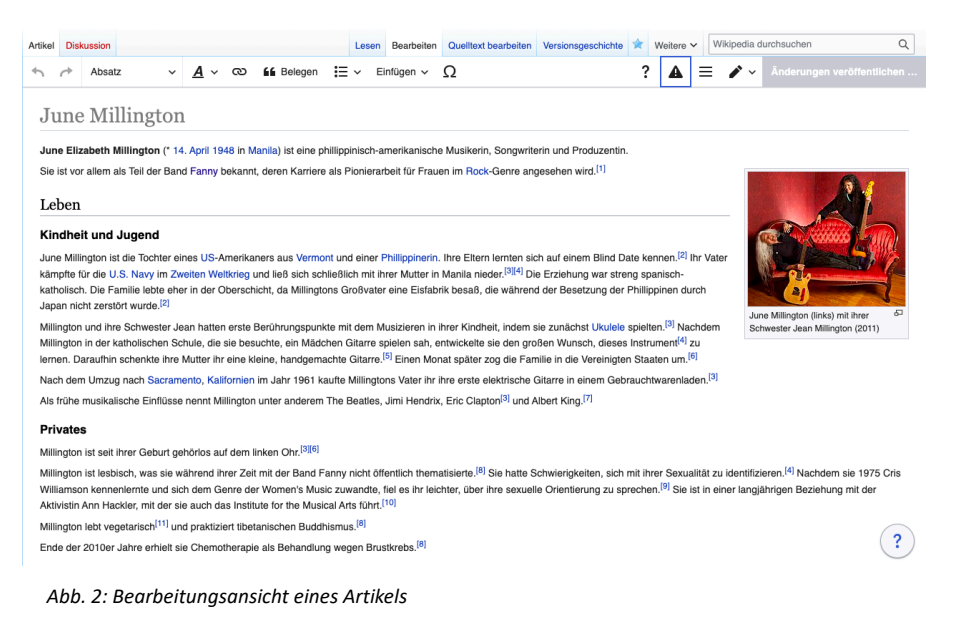

Nachdem ich den Artikel fertiggestellt hatte, beantragte ich die Verschiebung von der Benutzerunterseite in den Artikelraum. Sobald der Eintrag dort erscheint, ist er öffentlich einsehbar und über Suchmaschinen auffindbar. Den fertigen Eintrag habe ich in die Liste der vervollständigten Artikel auf der Projektseite "Frauen in Rot" eingetragen.

Der letzte Schritt ist die Sichtung des Artikels. Neue Artikel und auch Änderungen an bestehenden Artikeln werden von Nutzer\*innen, die den "Sichterstatus" innehaben, einer Qualitätsprüfung unterzogen. Beispielsweise werden neue Artikel, wenn sie

<sup>10</sup> https://commons.wikimedia.org/wiki/Commons:Welcome/de [online, Zugriff am 30.11.2023].

nicht den Relevanzkriterien entsprechen, gelöscht. Wenn Mängel in der Art und Weise, wie der Text geschrieben ist, bestehen oder Belege fehlen, wird dies ebenso kritisiert. Vor der Sichtung ist ein Artikel zwar bereits öffentlich einsehbar, trägt allerdings den Hinweis "ungesichtet". Ich wusste nicht, wie lange es dauern würde, bis ein\*e Nutzer\*in meinen Eintrag sichten würde. Eine Google-Suche konnte mir auch keine eindeutigen Angaben dazu liefern. Nachdem ich eine Woche gewartet hatte, reichte ich meinen Artikel auf der Seite für Sichtungswünsche ein. Eigentlich sollen komplett neue Wikipedia-Einträge dort nicht eingegeben werden, sondern nur Änderungen. Da ich allerdings den englischen Artikel importiert hatte, nahm ich an, dass meine deutsche Version auch als Änderung gewertet werden kann. Nach der Einreichung dauerte es nur zwei Tage, bis die Sichtung erfolgte. Es gab keine Beanstandungen.

## **5 Fazit**

Die Mitarbeit am Projekt "Frauen in Rot" gestaltete sich als unkompliziert. Nach der Anmeldung bei Wikipedia kann die Menge an Guides, Tutorials und Richtlinien zwar erdrückend wirken, jedoch konnte die Hilfsbereitschaft der Wikipedia-Nutzer\*innen das ausgleichen. Angesichts des immer noch deutlichen Gendergaps in der Wikipedia kann ich es nur begrüßen, dass solche Projekte existieren und Autor\*innen einen Rahmen, eine Orientierung und Motivation bieten, um tätig zu werden und an der Minimierung dieser Lücke mitzuwirken. Die Recherche für einen biografischen Artikel erlebte ich als eher kurzweilig und das Ergebnis wird unter Umständen von vielen Personen gelesen. Unzählige Frauen, die Bedeutendes bewirkt haben, können so sichtbar gemacht werden. Ein Eintrag in einer der relevantesten Enzyklopädien der Welt kann man als eine Form des Respekts vor ihrem Lebenswerk verstehen.

Für alle Interessierten sind die wichtigsten Infos auf der Projektseite von "Frauen in Rot" verfügbar: https://de.wikipedia.org/wiki/Wikipedia:WikiProjekt\_Frauen/Frauen in Rot.

## **Literatur**

<span id="page-9-6"></span>GRAELLS-GARRIDO, Eduardo, LALMAS, Mounia und MENCZER, Filippo, 2015. First women, second sex: Gender bias in Wikipedia. [online] In: *Proceedings of the 26th ACM conference on hypertext & social media* (S. 165-174). Verfügbar unter: [https://](https://doi.org/10.48550/arXiv.1502.02341) [doi.org/10.48550/arXiv.1502.02341](https://doi.org/10.48550/arXiv.1502.02341)

<span id="page-9-3"></span>JOHNSON, Isaac, LEMMERICH, Florian, SÁEZ-TRUMPER, Diego, WEST, Robert, STROHMAIER, Markus, & ZIA, Leila, 2021. Global gender differences in Wikipedia readership. [online] *In: Proceedings of the International AAAI Conference on Web and Social Media* (Vol. 15, S. 254-265). Verfügbar unter: [https://doi.org/10.1609/](https://doi.org/10.1609/icwsm.v15i1.18058) [icwsm.v15i1.18058](https://doi.org/10.1609/icwsm.v15i1.18058)

<span id="page-9-4"></span>KEMPER, Andreas und SCHÖNWETTER, Charlott, 2015. Reproduktion männlicher Machtverhältnisse in der Online-Enzyklopädie Wikipedia. [online] In: Heilmann, A., Jähnert, G., Schnicke, F., Schönwetter, C., Vollhardt, M. (Hg.), *Männlichkeit und Reproduktion: Zum gesellschaftlichen Ort historischer und aktueller Männlichkeitsproduktionen*. S. 271-290. Springer VS: Wiesbaden. Verfügbar unter: https://doi.org/ 10.1007/978-3-658-03984-4\_15

<span id="page-9-1"></span>KRAUSE, Sarah, 2022. Untersuchung des Gender Bias im deutschsprachigen Wikipedia. [online] In: *AKWI-Tagungsband zur 35. AKWI-Jahrestagun*g, S. 372–384. Verfügbar unter: [https://doi.org/10.30844/AKWI\\_2022\\_28](https://doi.org/10.30844/AKWI_2022_28)

<span id="page-9-0"></span>TRIPODI, Francesca, 2023. Ms. Categorized: Gender, notability, and inequality on Wikipedia. [online] In: *New Media & Society*, 25(7), 1687-1707. Verfügbar unter: <https://doi.org/10.1177/14614448211023772>

<span id="page-9-7"></span>STEINERT, Hanna, 2023. Feministische Kritik an und in der Wikipedia. [online] In: *kritische berichte - Zeitschrift für Kunst-und Kulturwissenschaften*, 51(1), 58-65. Verfügbar unter: <https://doi.org/10.11588/kb.2023.1.92830>

<span id="page-9-5"></span>WAGNER, Claudia, GARCIA, David, JADIDI, Mohsen und STROHMAIER, Markus, 2015. It's a man's Wikipedia? Assessing gender inequality in an online encyclopedia. [online] In: *Proceedings of the international AAAI conference on web and social media*, 9(1), S. 454-463. Verfügbar unter:<https://doi.org/10.48550/arXiv.1501.06307>

<span id="page-9-2"></span>WAGNER, Claudia, GRAELLS-GARRIDO, Eduardo, GARCIA, David, & MENCZER, Filippo, 2016. Women through the glass ceiling: gender asymmetries in Wikipedia. [online] In: *EPJ Data Science*, 5, S. 1-24. Verfügbar unter: [https://doi.org/10.48550/](https://doi.org/10.48550/arXiv.1601.04890) [arXiv.1601.04890](https://doi.org/10.48550/arXiv.1601.04890)

<span id="page-10-0"></span>WIKIPEDIA, 2023a. *Wikipedia:WikiProject Women in Red.* [online] Verfügbar unter: https://en.wikipedia.org/wiki/Wikipedia:WikiProject\_Women\_in\_Red

<span id="page-10-1"></span>WIKIPEDIA, 2023b. *Wikipedia:WikiProjekt Frauen/Frauen in Rot*. [online] Verfügbar unter: https://de.wikipedia.org/wiki/Wikipedia:WikiProjekt\_Frauen/Frauen\_in\_Rot